## Revit Architecture 2010 **Basics:**

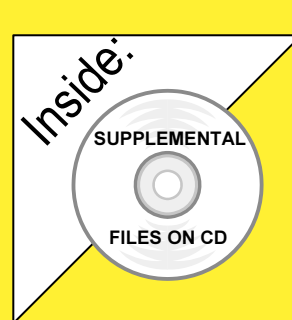

# from the Ground Up

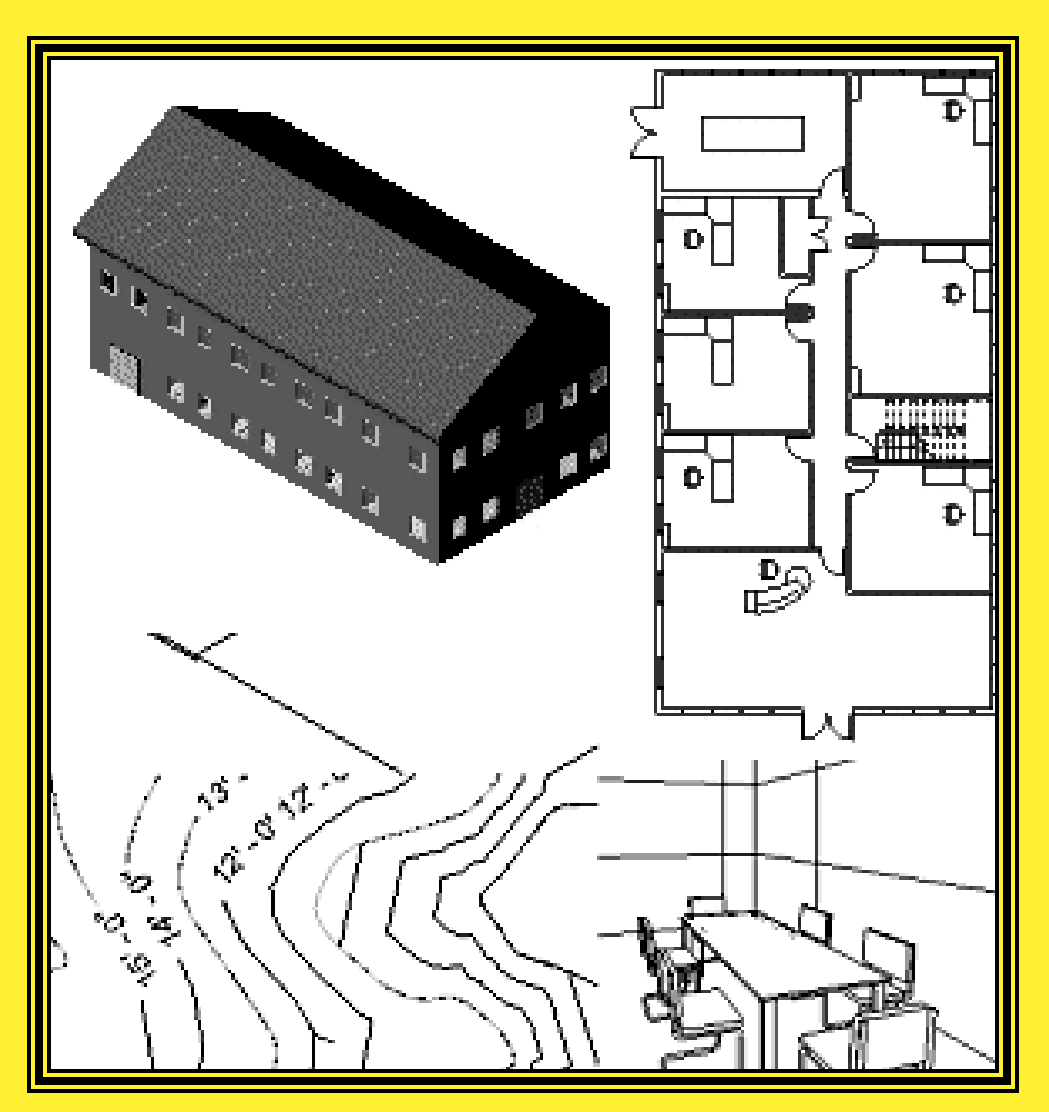

Elise Moss

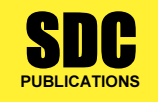

Schroff Development Corporation www.schroff.com

Better Textbooks. Lower Prices.

### TABLE OF CONTENTS

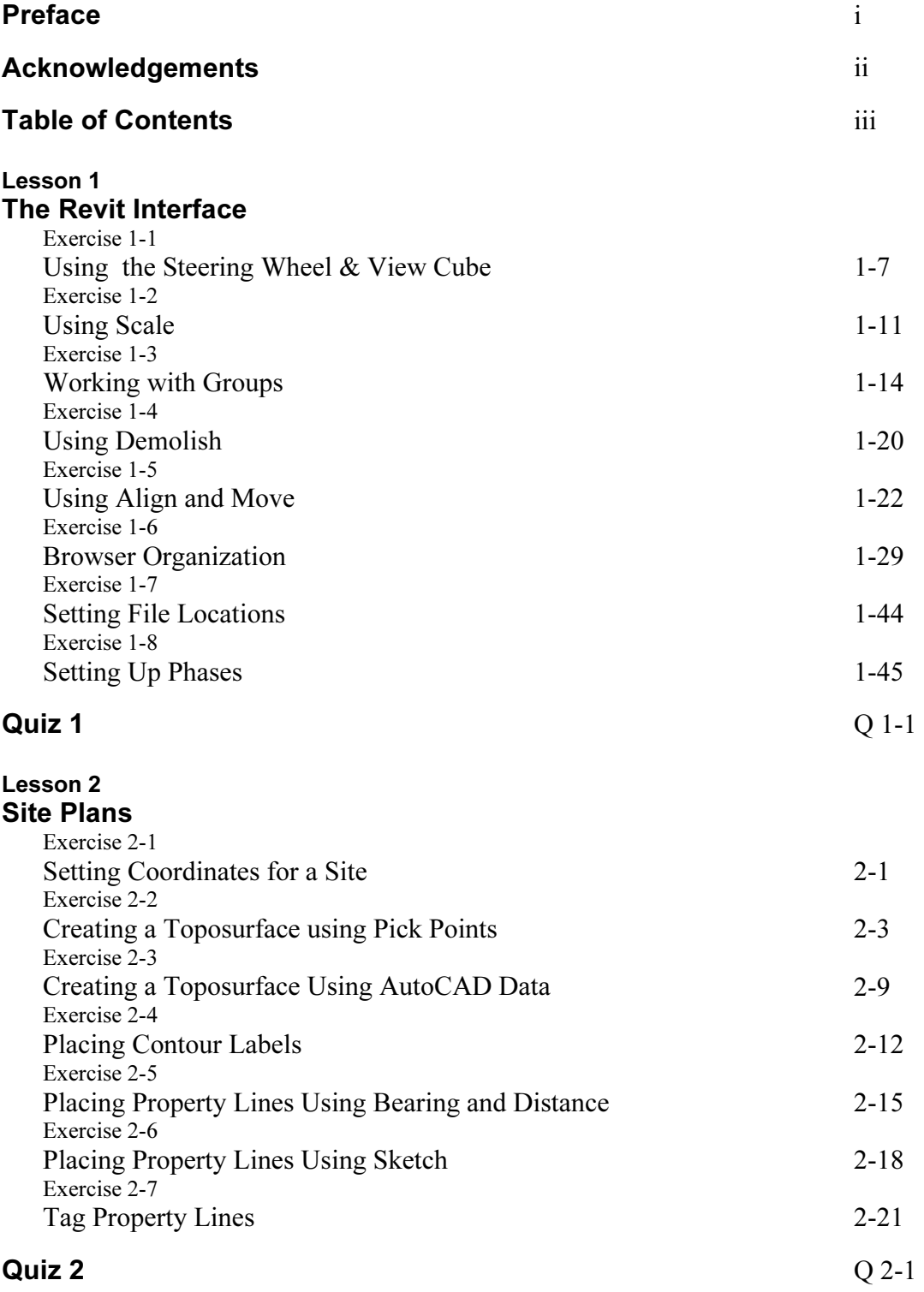

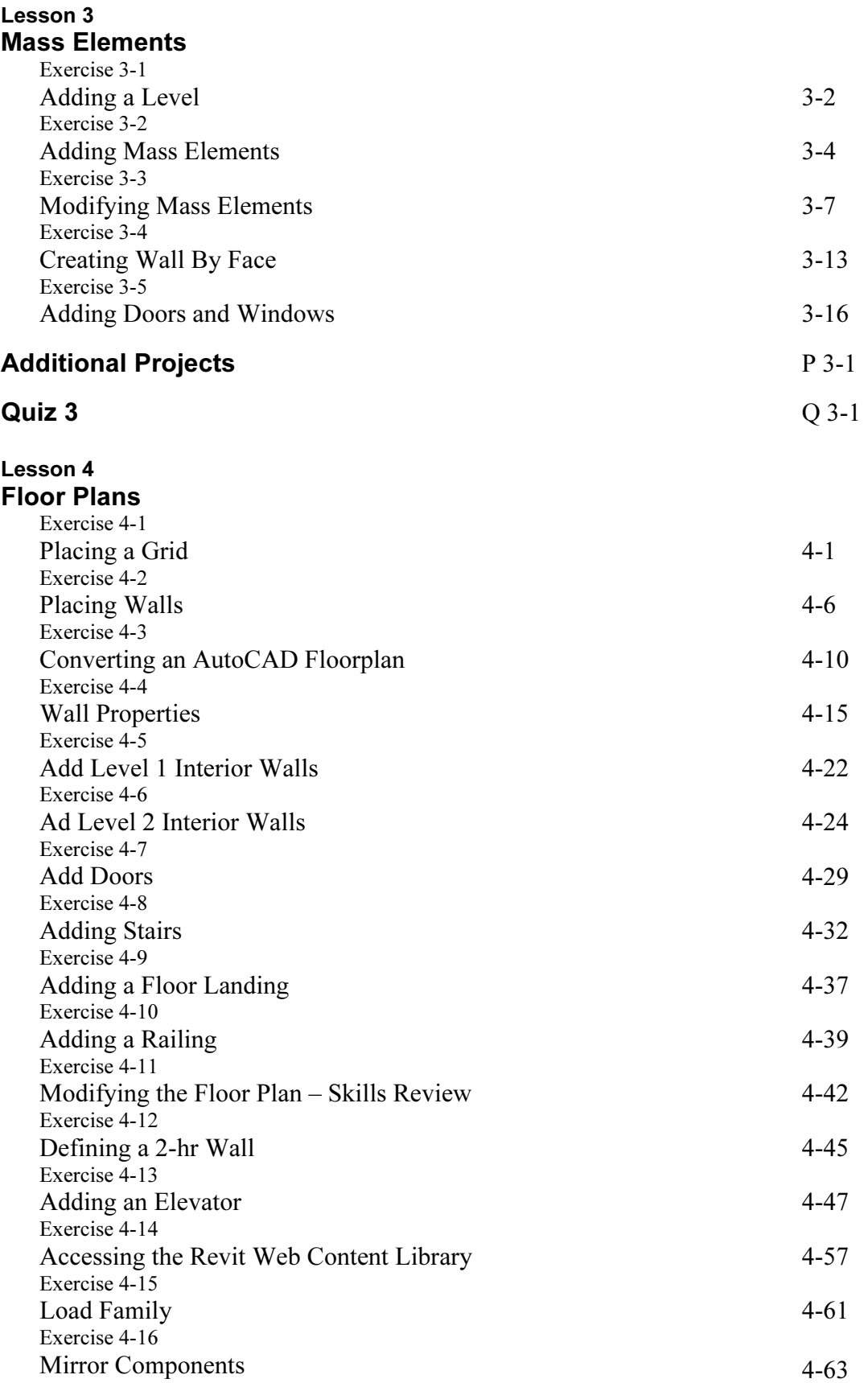

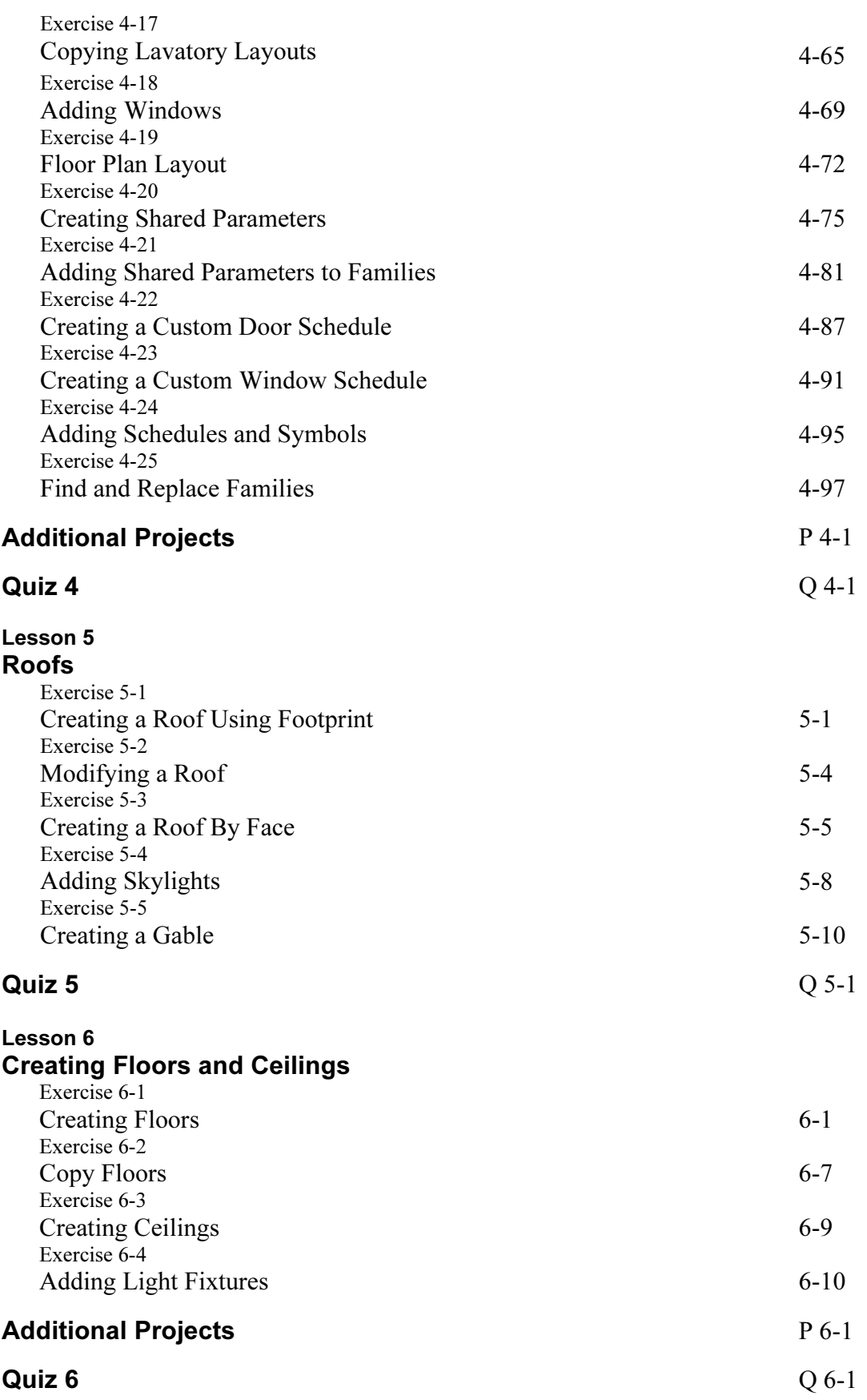

#### Lesson 7 Elevations and Plans

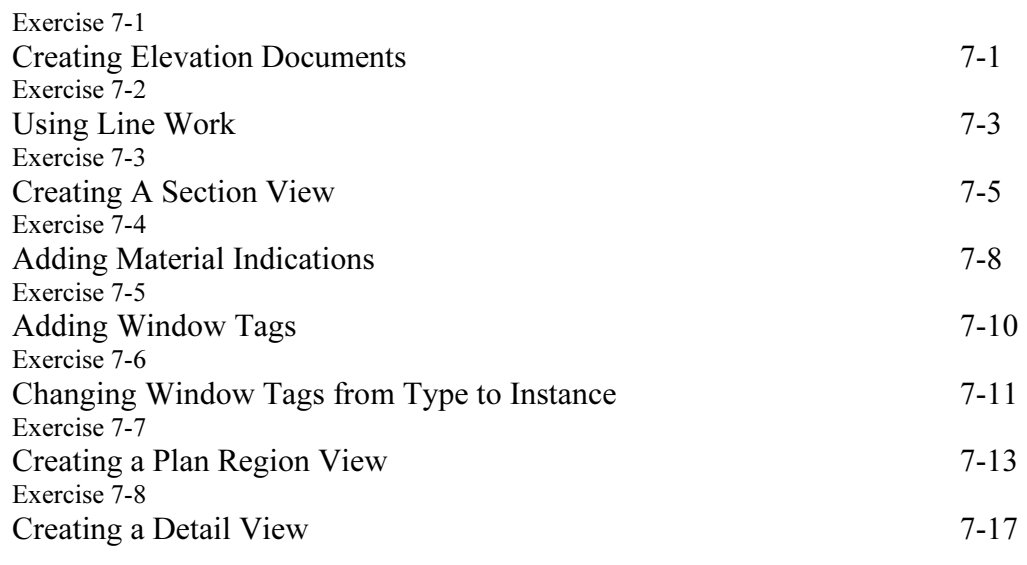

#### Additional Projects **P** 7-1

#### Quiz 7  $Q \, 7$ -1

#### Lesson 8

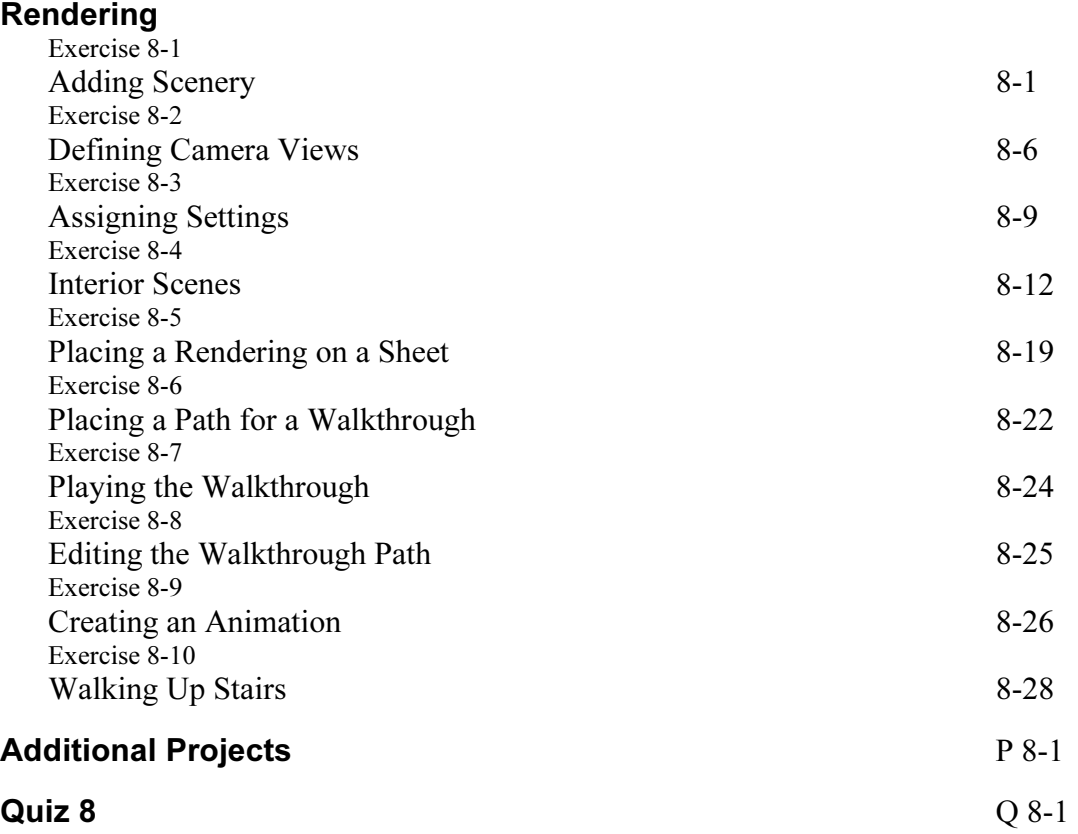

#### Lesson 9

#### Customizing Revit

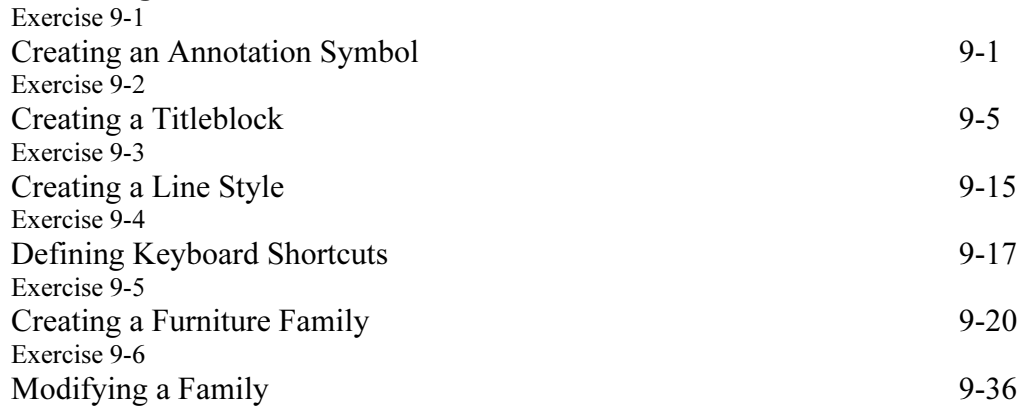

#### Revit Hot Keys

#### About the Author